# Table of contents

- [Tiki Install](#page--1-0)
- [Mailin](#page--1-0)
	- [whats this mailin-feature ?](#page--1-0)
	- [why i use this feature ?](#page--1-0)

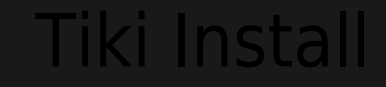

#### TikiWiki install guide 9.1-RC3 in an Ensym hosting environment

### [InstallTroublespaulap01.](https://tiki.org/InstallTroublespaulap01)

My hostingprovider uses Ensym-hosting, which in some cases is no ride on the rollercoaster For example in the php.ini it says: safe-mode is Off but TikiCMS and other CMS systems (like mambo and postnuke) give some problem installing because the system 'seems to be' in safe-mode, but its not.

To make a long story short (and thats what u wan't i guess) here's the tutorial on how to install TikiCMS

#### tutorial

**Step 1** Be patient. Installing TikiCMS is easy but not when ur in a hurry **x** 

#### **Step 2**

2. I uploaded the package to my hostingprovider

4. my host runs apache, php, mysql and the ensim (WEBppliance Pro 3.5.20-9) hosting manager

6. I logged on to my ftp-account and set 777 permissions to:

backups db dump img/wiki img/wiki up modules/cache temp temp/cache templates c var var/log var/log/irc templates styles lib/Galaxia/processes

NOTE: the directories (var var/log var/log/irc temp/cache) are not initialy created

7. Then I load<http://www.mydomain.com/tiki-install.php>and get following error page (only the first lines are listed here, the rest is uninteresting):

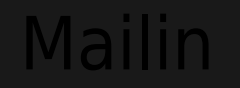

The mailin-feature is one of the features i truely love  $\mathbf{x}$ 

## whats this mailin-feature?

• retreive wiki-pages

all by using your favorite emailclient !!

## why *i* use this feature?

I have a monitoringapplication which guards primary businessprocesses. If there is a problem i receive a SMS or email. Sometimes other people also need to receive those alerts. Sure i can add them to the reveiverslist but wouldn't it be nice to have them look at a website which shows all the alerts for the past xxxx days / months and add comments to them online ?

get many emails from people sending me urls i should have a look at. So what i did before i used the mailin is send myself an email at home with the reminder to 'have 'have a look' sites together on one page which i can access or even download (by using the GET command).

I will be adding some examples for more details but for me this feature rocks  $\mathbf{x}$